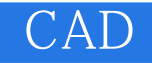

CAD

- 13 ISBN 9787562432562
- 10 ISBN 7562432562

出版时间:2004-12

页数:211

版权说明:本站所提供下载的PDF图书仅提供预览和简介以及在线试读,请支持正版图书。

## www.tushu000.com

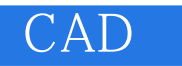

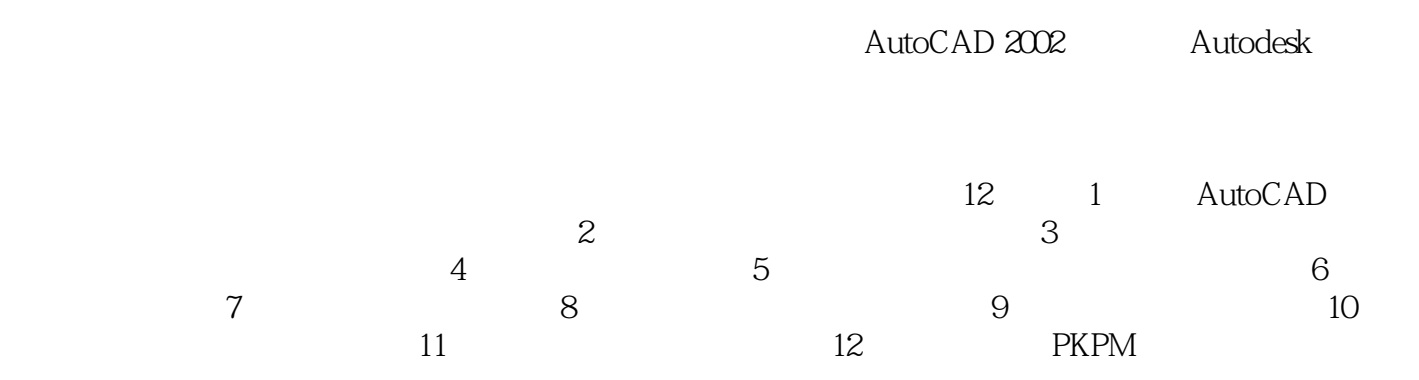

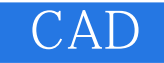

CAD AutoCAD

, PKPM CAD

 $\mathsf{CAD}\xspace$ 

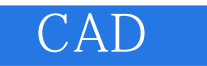

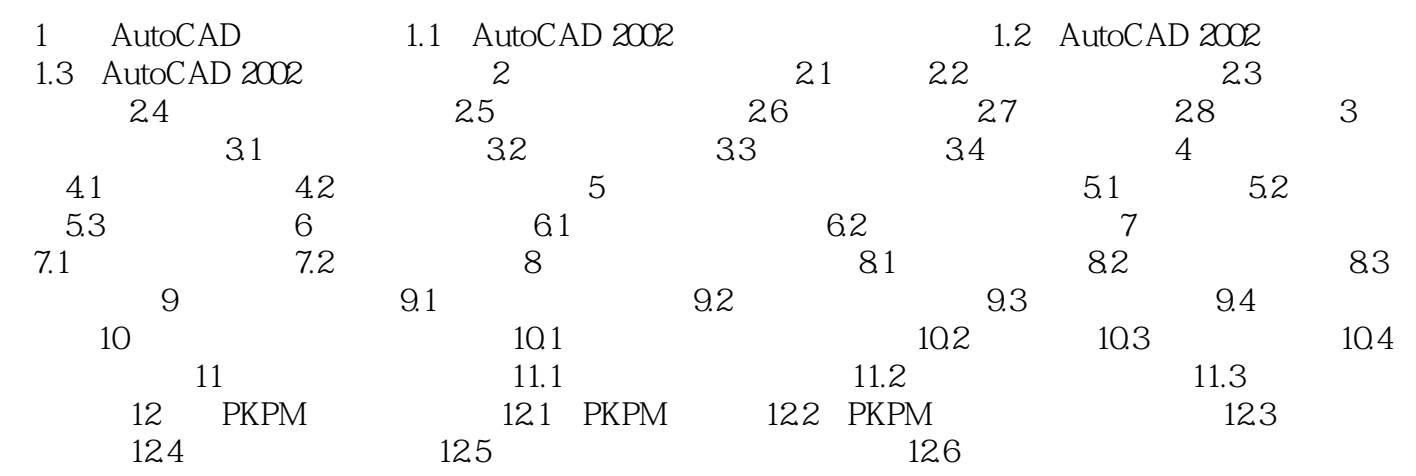

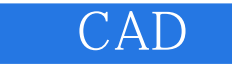

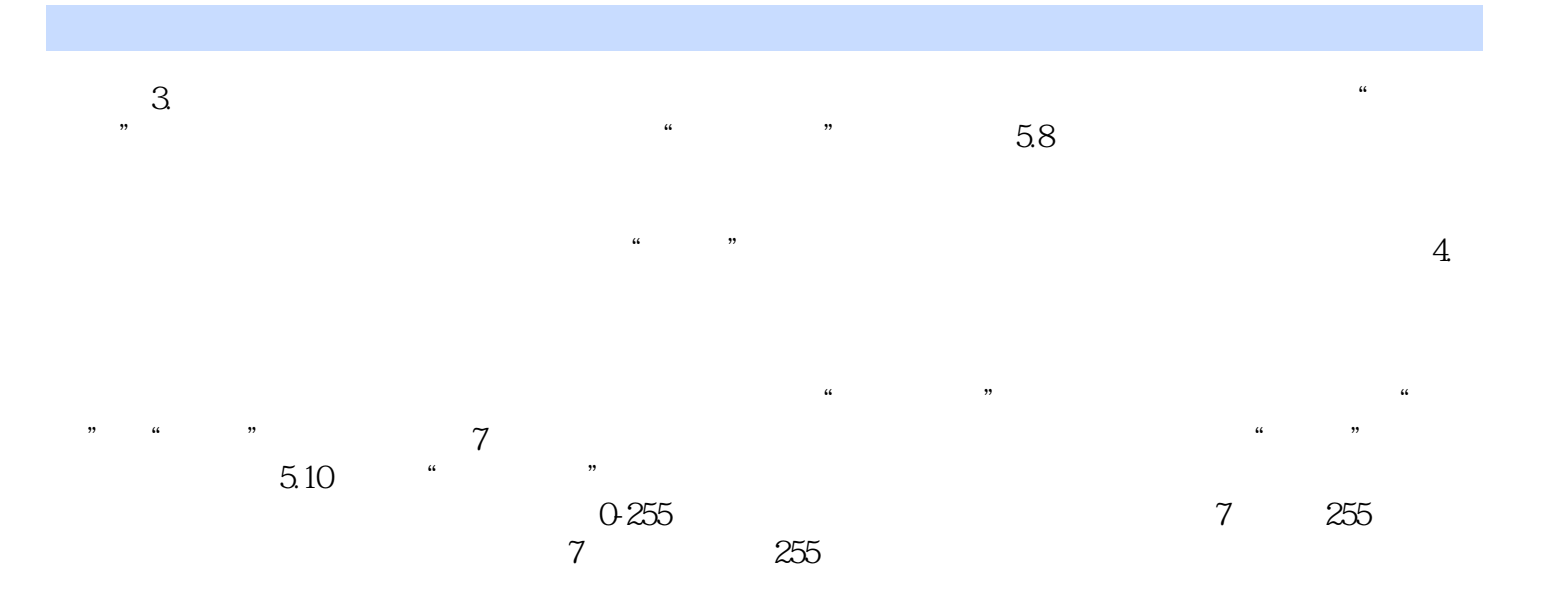

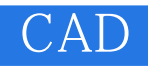

CAD

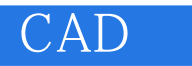

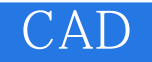

本站所提供下载的PDF图书仅提供预览和简介,请支持正版图书。

:www.tushu000.com